#### ФЕДЕРАЛЬНОЕ АГЕНТСТВО ЖЕЛЕЗНОДОРОЖНОГО ТРАНСПОРТА

Федеральное государственное бюджетное образовательное учреждение высшего образования

«Иркутский государственный университет путей сообщения»

#### **Красноярский институт железнодорожного транспорта**

– филиал Федерального государственного бюджетного образовательного учреждения высшего образования «Иркутский государственный университет путей сообщения» (КрИЖТ ИрГУПС)

> УТВЕРЖДЕНА приказ и.о. ректора от «31» мая 2024 г. № 425-1

# **Б1.О.30 Транспортно-грузовые системы**

рабочая программа дисциплины

Направление подготовки – 23.03.01 Технология транспортных процессов Профиль – Логистика и менеджмент на транспорте Квалификация выпускника – бакалавр Форма и срок обучения – 4 года очная форма; 5 лет заочная форма Кафедра-разработчик программы – Строительство железных дорог

Общая трудоемкость в з.е. – 4 Часов по учебному плану (УП) – 144 В том числе в форме практической подготовки (ПП) – 6/6 (очная/заочная)

Формы промежуточной аттестации в семестрах/на курсах очная форма обучения: экзамен 4 курсовая работа 4 очно-заочная форма обучения: экзамен 3, курсовая работа 3 заочная форма обучения: экзамен 3, курсовая работа 3

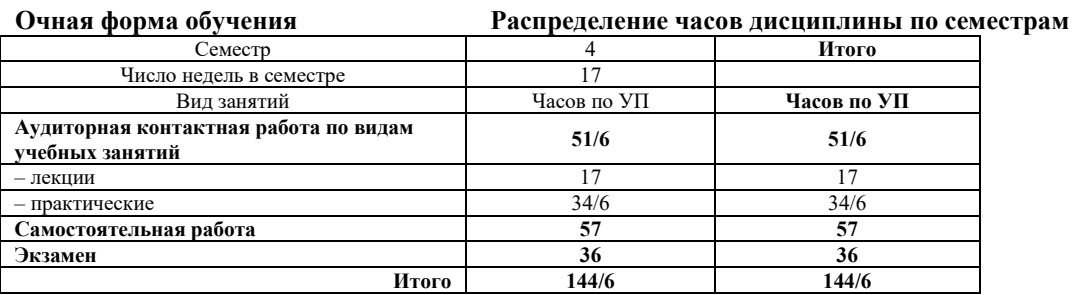

#### **Заочная форма обучения Распределение часов дисциплины по курсам**

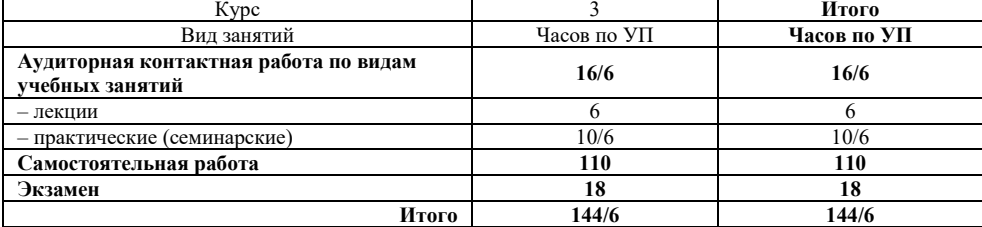

#### КРАСНОЯРСК

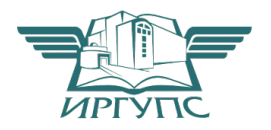

Подписант ФГБОУ ВО ИрГУПС Трофимов Ю.А. 00920FD815CE68F8C4CA795540563D259C с 07.02.2024 05:46 по 02.05.2025 05:46 GMT+03:00 Подпись соответствует файлу документа

Электронный документ выгружен из ЕИС ФГБОУ ВО ИрГУПС и соответствует оригиналу

Рабочая программа дисциплины разработана в соответствии с федеральным государственным образовательным стандартом высшего образования – бакалавриат по направлению подготовки 23.03.01 Технология транспортных процессов (уровень бакалавриата), утверждённым приказом Минобрнауки России от 07 августа 2020 года № 911.

Программу составил: канд. техн. наук, доцент Сандария и Сандария и Сандария А.И. Орленко

Рабочая программа рассмотрена и одобрена для использования в учебном процессе на заседании кафедры «Строительство железных дорог», протокол от «18» апреля 2024 г. № 8.

Зав. кафедрой, канд. физ.-мат. наук, доцент Ж.М. Мороз

СОГЛАСОВАНО

Рабочая программа рассмотрена и одобрена для использования в учебном процессе на заседании кафедры «Эксплуатация железных дорог», протокол от «17» апреля 2024 г. № 7.

И.о. зав. кафедрой, канд. техн. наук, доцент В.С. Томилов

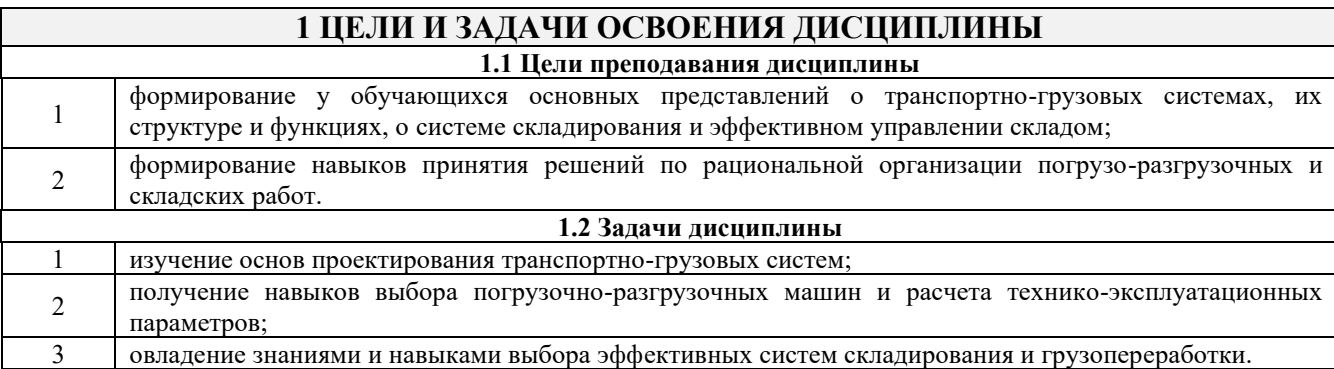

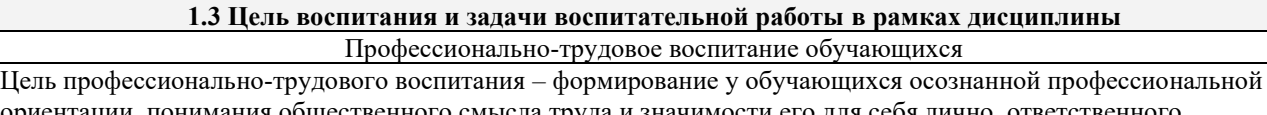

ориентации, понимания общественного смысла труда и значимости его для себя лично, ответственного, сознательного и творческого отношения к будущей деятельности, профессиональной этики, способности предвидеть изменения, которые могут возникнуть в профессиональной деятельности, и умению работать в изменённых, вновь созданных условиях труда.

Цель достигается по мере решения в единстве следующих задач:

- формирование сознательного отношения к выбранной профессии;
- воспитание чести, гордости, любви к профессии, сознательного отношения к профессиональному долгу,
- понимаемому как личная ответственность и обязанность;
- формирование психологии профессионала;
- формирование профессиональной культуры, этики профессионального общения;

– формирование социальной компетентности и другие задачи, связанные с имиджем профессии и авторитетом транспортной отрасли

#### **2 МЕСТО ДИСЦИПЛИНЕ В СТРУКТУРЕ ОПОП**

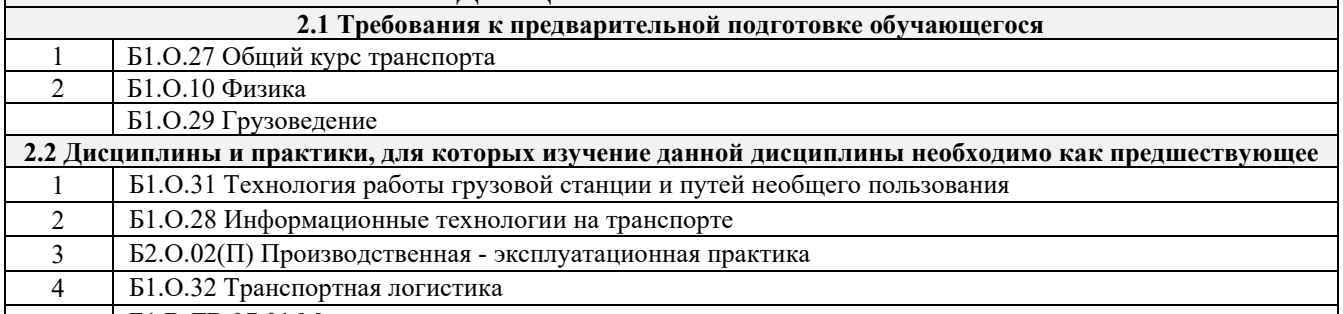

5 Б1.В.ДВ.07.01 Мультимодальные транспортно-логистические центры

#### **3 ПЛАНИРУЕМЫЕ РЕЗУЛЬТАТЫ ОБУЧЕНИЯ ПО ДИСЦИПЛИНЕ, СООТНЕСЕННЫЕ С ТРЕБОВАНИЯМИ К РЕЗУЛЬТАТАМ ОСВОЕНИЯ ОБРАЗОВАТЕЛЬНОЙ ПРОГРАММЫ**

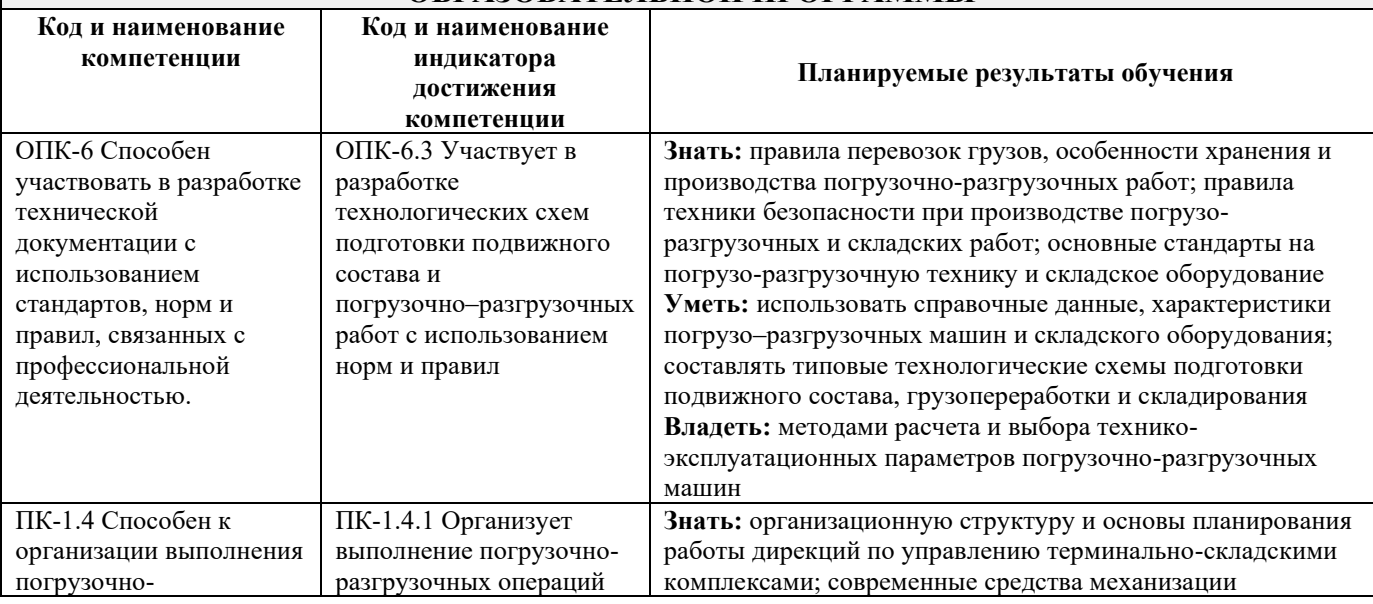

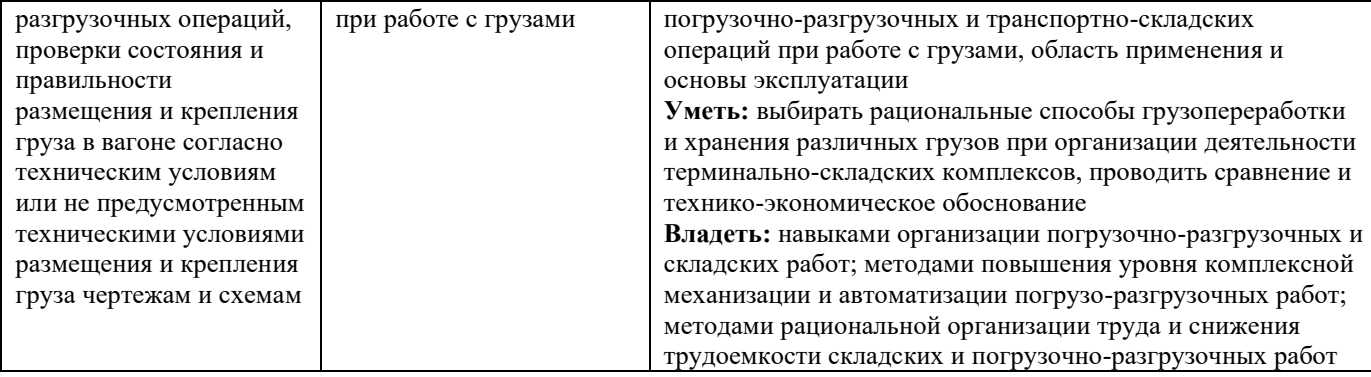

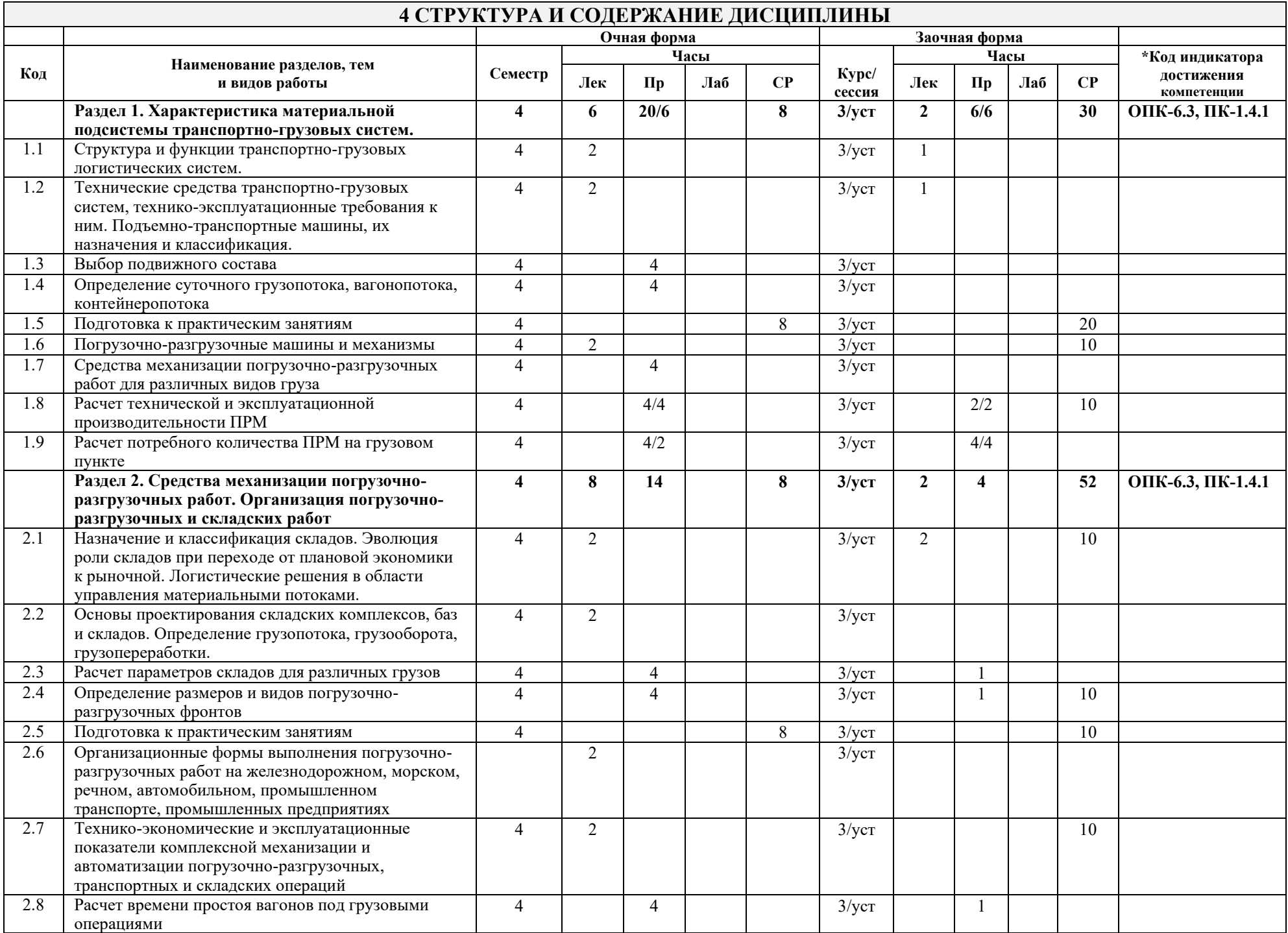

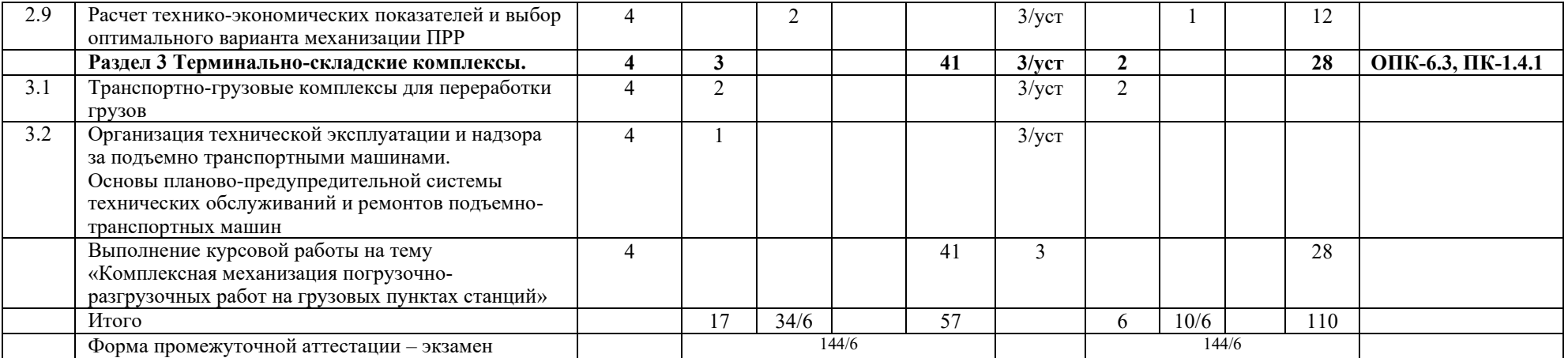

#### **5 ФОНД ОЦЕНОЧНЫХ СРЕДСТВ ДЛЯ ПРОВЕДЕНИЯ ТЕКУЩЕГО КОНТРОЛЯ УСПЕВАЕМОСТИ И ПРОМЕЖУТОЧНОЙ АТТЕСТАЦИИ ОБУЧАЮЩИХСЯ ПО ДИСЦИПЛИНЕ**

Фонд оценочных средств для проведения текущего контроля успеваемости и промежуточной аттестации по данной дисциплине представлен в приложении 1 к рабочей программе дисциплины и размещен в электронной информационно-образовательной среде КрИЖТ ИрГУПС, доступной обучающемуся через его личный кабинет.

# **6 УЧЕБНО-МЕТОДИЧЕСКОЕ И ИНФОРМАЦИОННОЕ ОБЕСПЕЧЕНИЕ ДИСЦИПЛИНЕ**

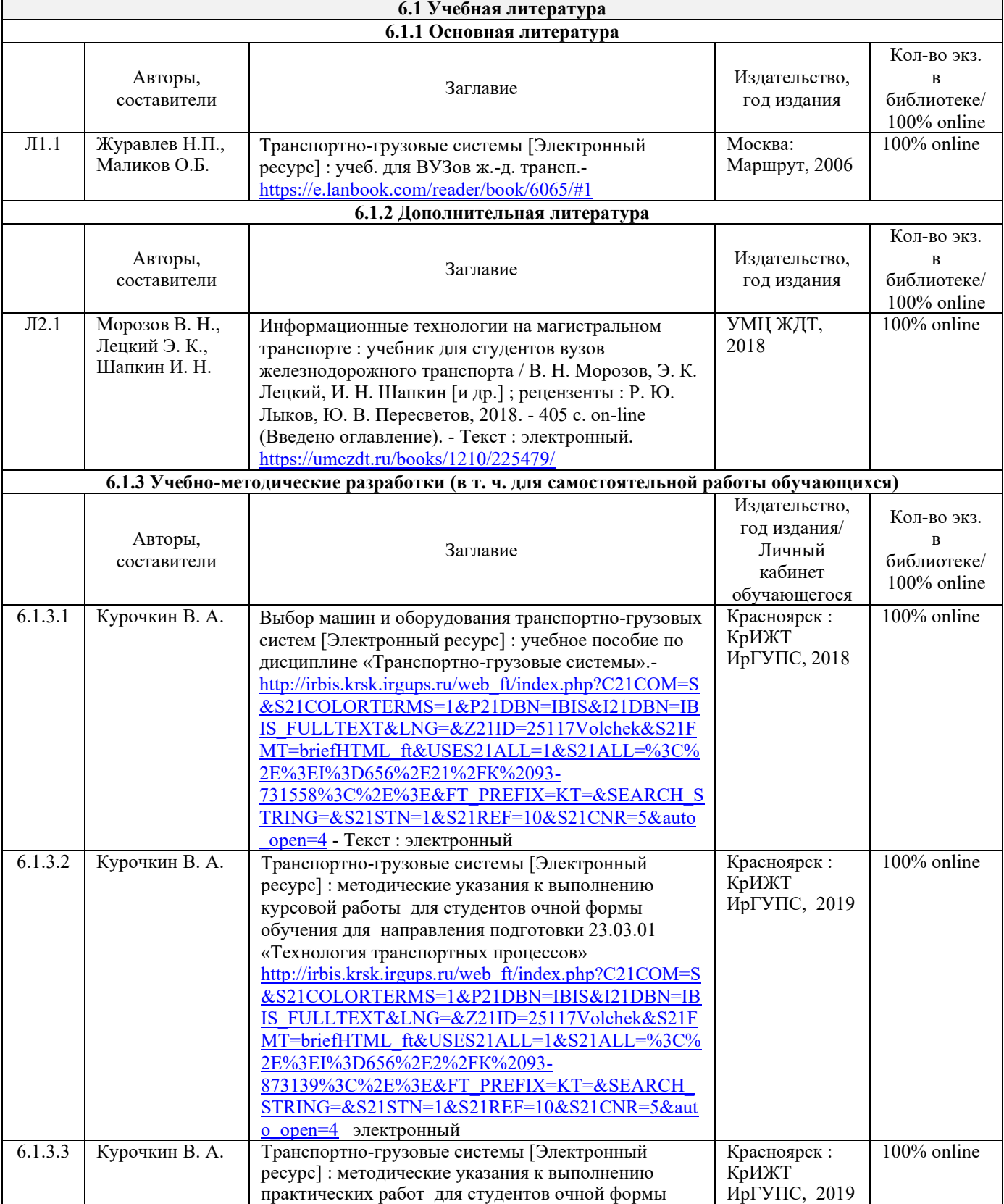

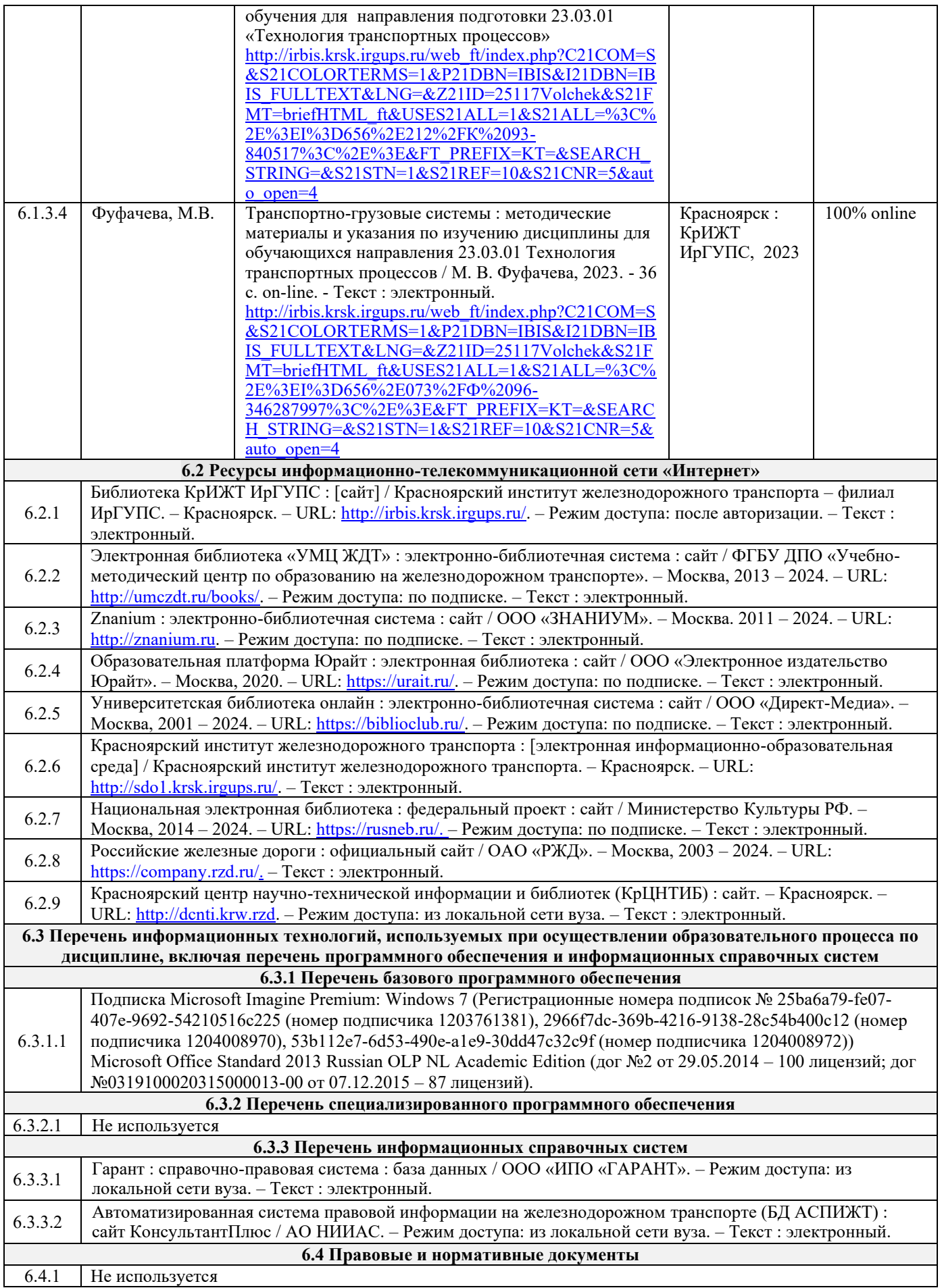

#### **7 ОПИСАНИЕ МАТЕРИАЛЬНО-ТЕХНИЧЕСКОЙ БАЗЫ, НЕОБХОДИМОЙ ДЛЯ ОСУЩЕСТВЛЕНИЯ ОБРАЗОВАТЕЛЬНОГО ПРОЦЕССА** .<br>ПО ЛИ*СШИП* ЛИНЕ

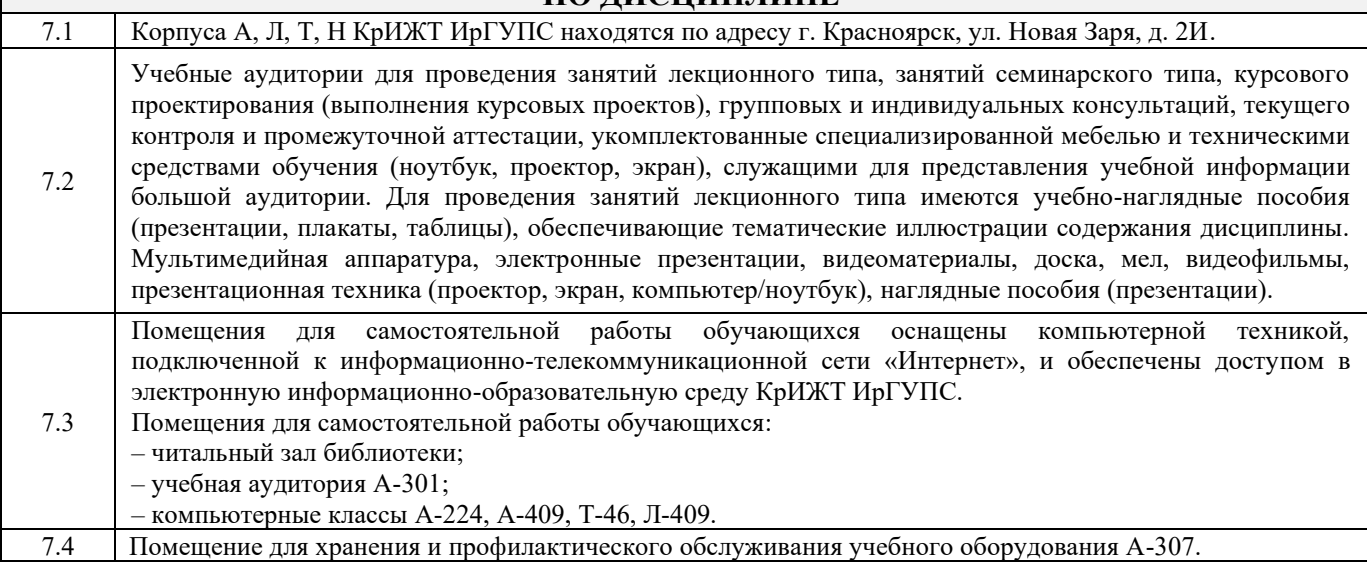

## **8 МЕТОДИЧЕСКИЕ УКАЗАНИЯ ДЛЯ ОБУЧАЮЩИХСЯ ПО ОСВОЕНИЮ ДИСЦИПЛИНЫ**

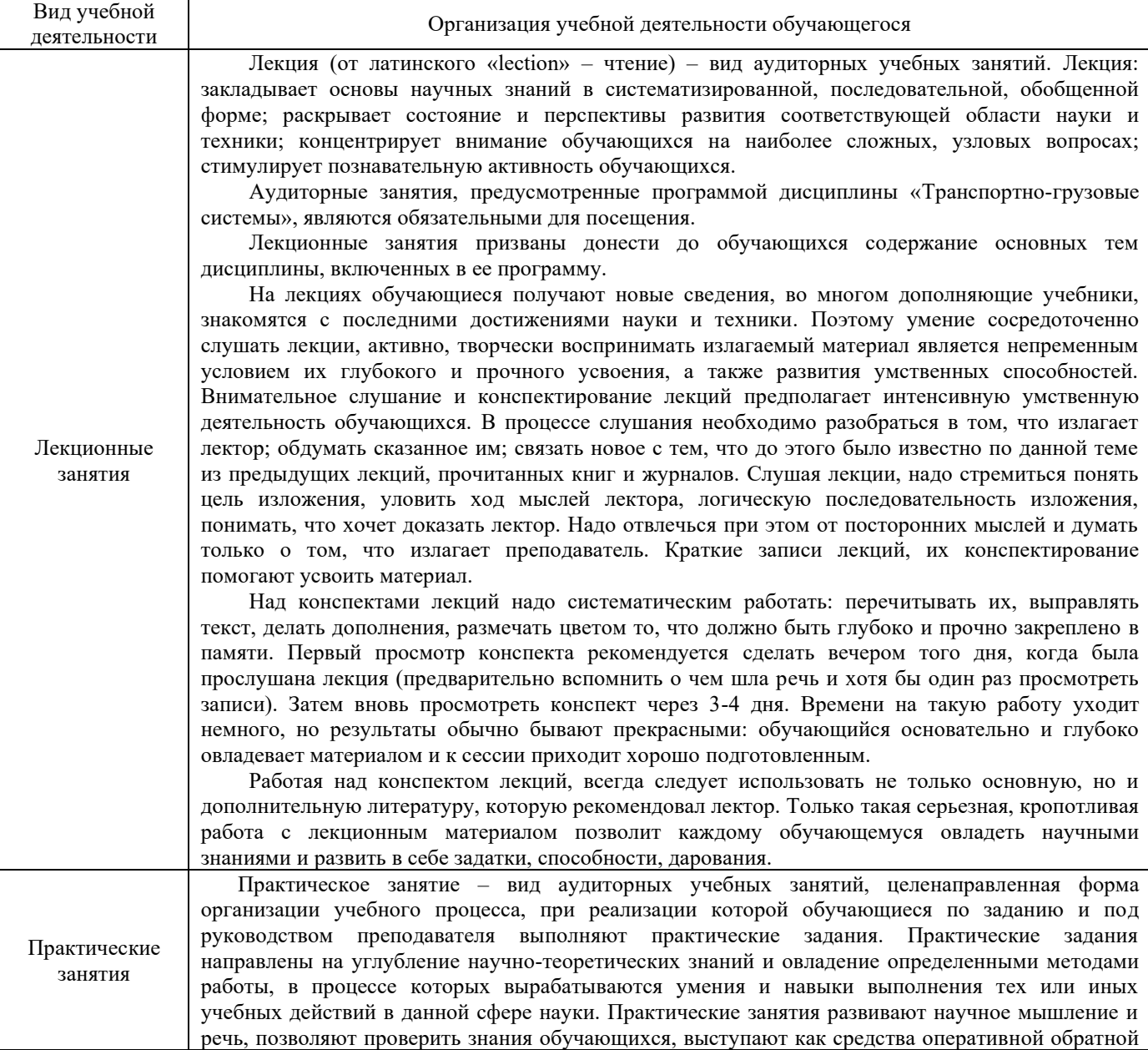

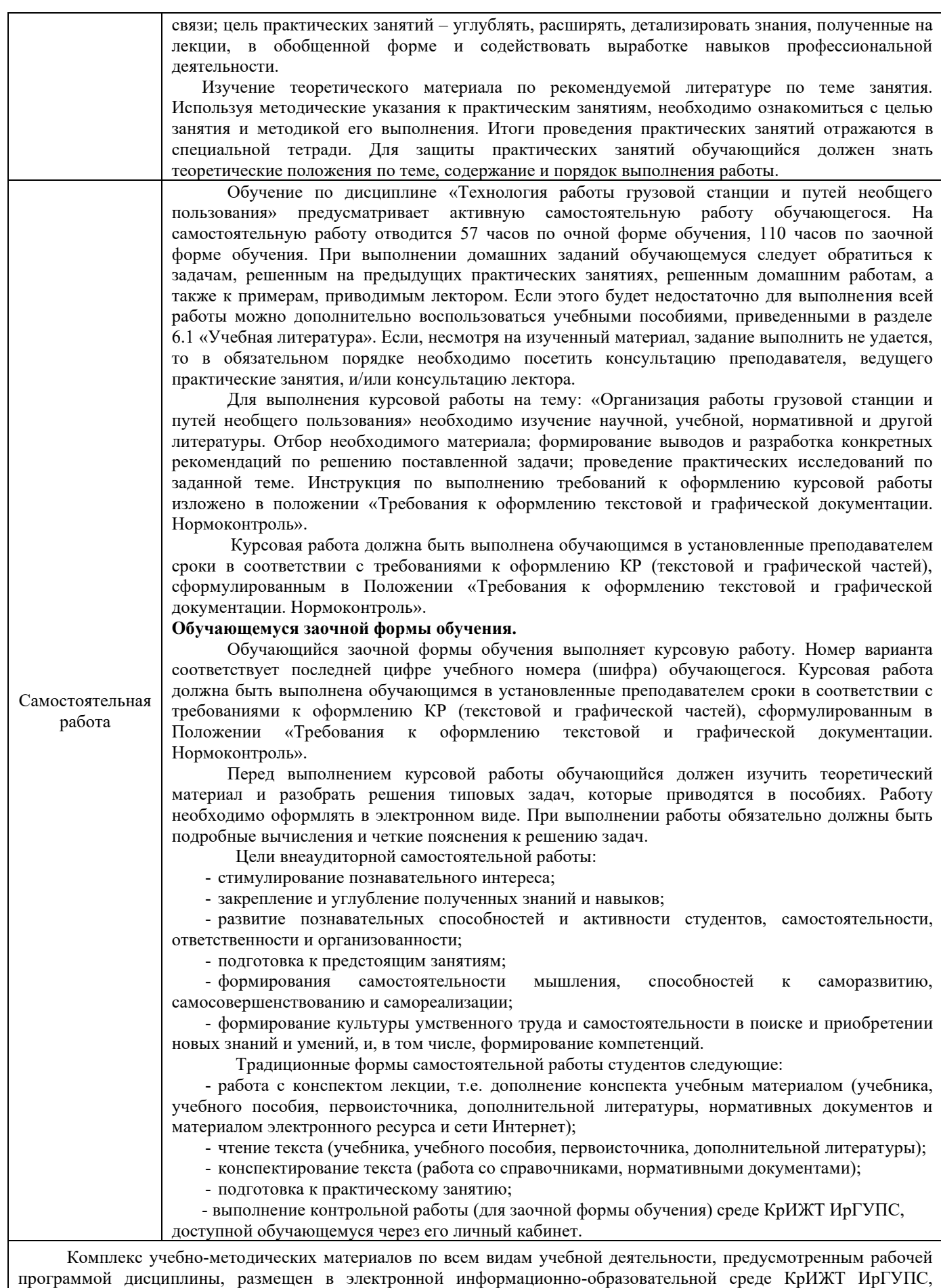

доступной обучающемуся через его личный кабинет и Электронную библиотеку (ЭБ КрИЖТ ИрГУПС) [http://irbis.krsk.irgups.ru](http://irbis.krsk.irgups.ru/)

**Приложение 1 к рабочей программе по дисциплине Б1.О.30 Транспортно-грузовые системы**

# **ФОНД ОЦЕНОЧНЫХ СРЕДСТВ для проведения текущего контроля успеваемости и промежуточной аттестации по дисциплине**

**Б1.О.30 Транспортно-грузовые системы**

#### **1. Общие положения**

Фонд оценочных средств является составной частью нормативно-методического обеспечения системы оценки качества освоения обучающимися образовательной программы.

Фонды оценочных средств предназначены для использования обучающимися, преподавателями, администрацией Университета, а также сторонними образовательными организациями для оценивания качества освоения образовательной программы и уровня сформированности компетенций у обучающихся.

В соответствии с требованиями действующего законодательства в сфере образования, оценочные средства представляются в виде ФОС для проведения промежуточной аттестации обучающихся по дисциплине (модулю), практике. С учетом действующего в Университете Положения о формах, периодичности и порядке текущего контроля успеваемости и промежуточной аттестации обучающихся (высшее образование – бакалавриат, специалитет, магистратура), в состав ФОС для проведения промежуточной аттестации по дисциплине (модулю), практике включаются оценочные средства для проведения текущего контроля успеваемости обучающихся.

Задачами ФОС являются:

– оценка достижений обучающихся в процессе изучения дисциплины (модуля) или прохождения практики;

– обеспечение соответствия результатов обучения задачам будущей профессиональной деятельности через совершенствование традиционных и внедрение инновационных методов обучения в образовательный процесс;

– самоподготовка и самоконтроль обучающихся в процессе обучения.

Фонд оценочных средств сформирован на основе ключевых принципов оценивания: валидность, надежность, объективность, эффективность.

Для оценки уровня сформированности компетенций используется трехуровневая система:

– минимальный уровень освоения, обязательный для всех обучающихся по завершению освоения ОПОП; дает общее представление о виде деятельности, основных закономерностях функционирования объектов профессиональной деятельности, методов и алгоритмов решения практических задач;

– базовый уровень освоения, превышение минимальных характеристик сформированности компетенций; позволяет решать типовые задачи, принимать профессиональные и управленческие решения по известным алгоритмам, правилам и методикам;

– высокий уровень освоения, максимально возможная выраженность характеристик компетенций; предполагает готовность решать практические задачи повышенной сложности, нетиповые задачи, принимать профессиональные и управленческие решения в условиях неполной определенности, при недостаточном документальном, нормативном и методическом обеспечении.

## **2. Перечень компетенций с указанием этапов их формирования. Показатели оценивания компетенций, критерии оценки**

Дисциплина «Транспортно-грузовые системы» участвует в формировании компетенции:

ОПК-6 Способен участвовать в разработке технической документации с использованием стандартов, норм и правил, связанных с профессиональной деятельностью.

ПК-1.4 Способен к организации выполнения погрузочно-разгрузочных операций, проверки состояния и правильности размещения и крепления груза в вагоне согласно техническим условиям или не предусмотренным техническими условиями размещения и крепления груза чертежам и схемам.

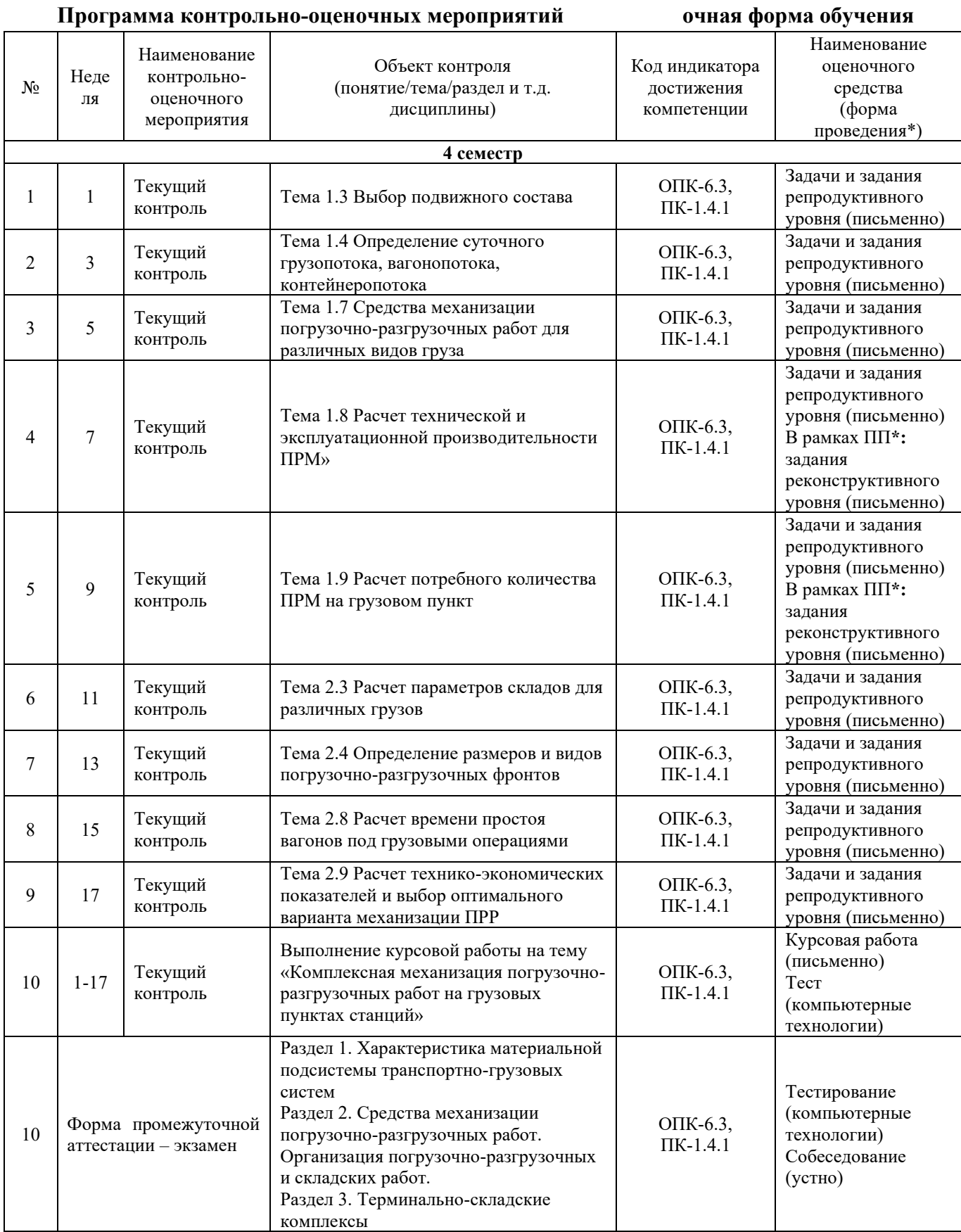

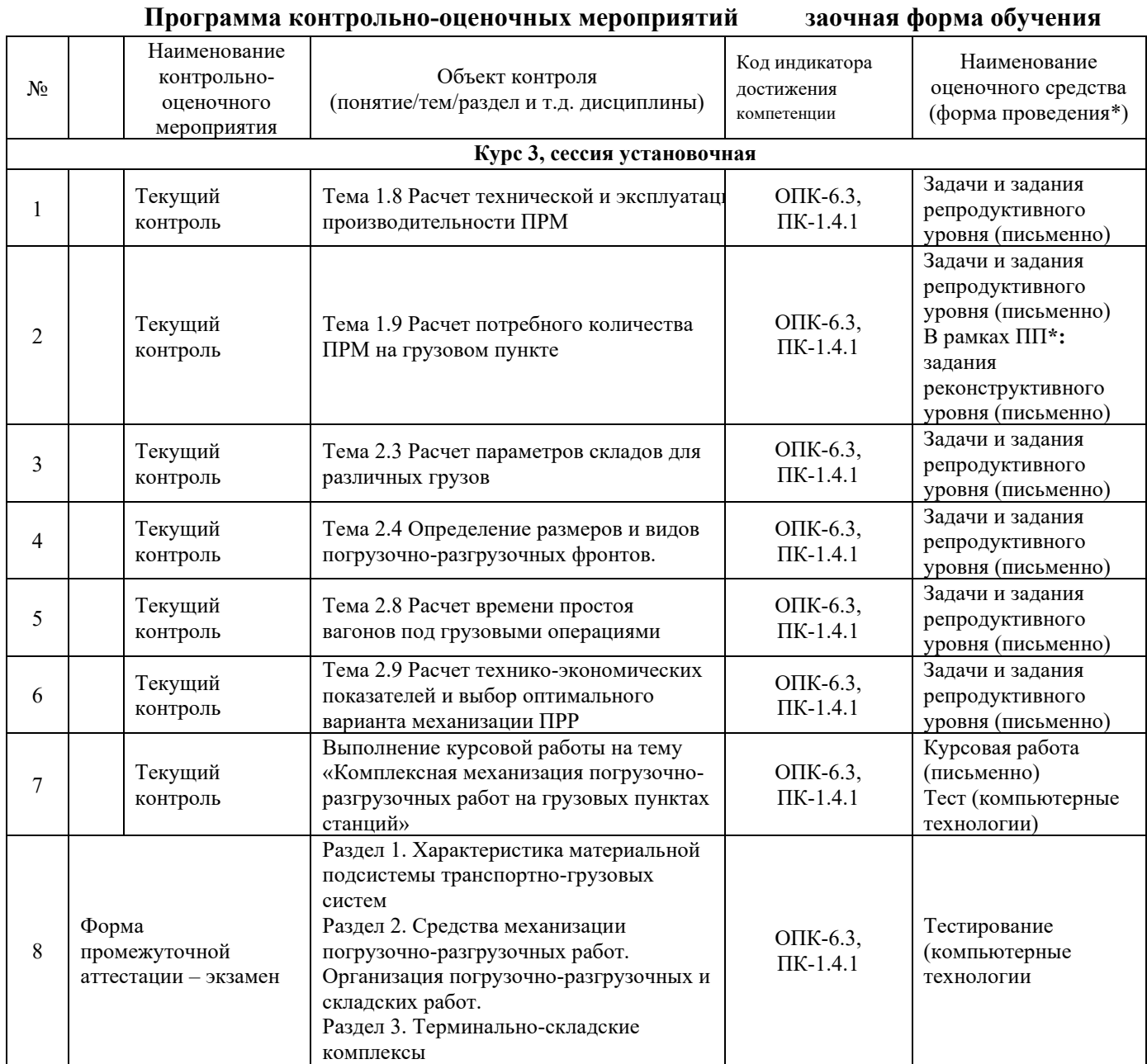

\*Форма проведения контрольно-оценочного мероприятия: устно, письменно, компьютерные технологии.

#### **Описание показателей и критериев оценивания компетенций. Описание шкал оценивания**

Контроль качества освоения дисциплины включает в себя текущий контроль успеваемости и промежуточную аттестацию. Текущий контроль успеваемости и промежуточная аттестация обучающихся проводятся в целях установления соответствия достижений обучающихся поэтапным требованиям образовательной программы к результатам обучения и формирования компетенций.

Текущий контроль успеваемости – основной вид систематической проверки знаний, умений, навыков обучающихся. Задача текущего контроля – оперативное и регулярное управление учебной деятельностью обучающихся на основе обратной связи и корректировки. Результаты оценивания учитываются в виде средней оценки при проведении промежуточной аттестации.

Для оценивания результатов обучения используется четырехбалльная шкала: «отлично», «хорошо», «удовлетворительно», «неудовлетворительно».

Перечень оценочных средств, используемых для оценивания компетенций на различных этапах их формирования, а также краткая характеристика этих средств приведены в таблице.

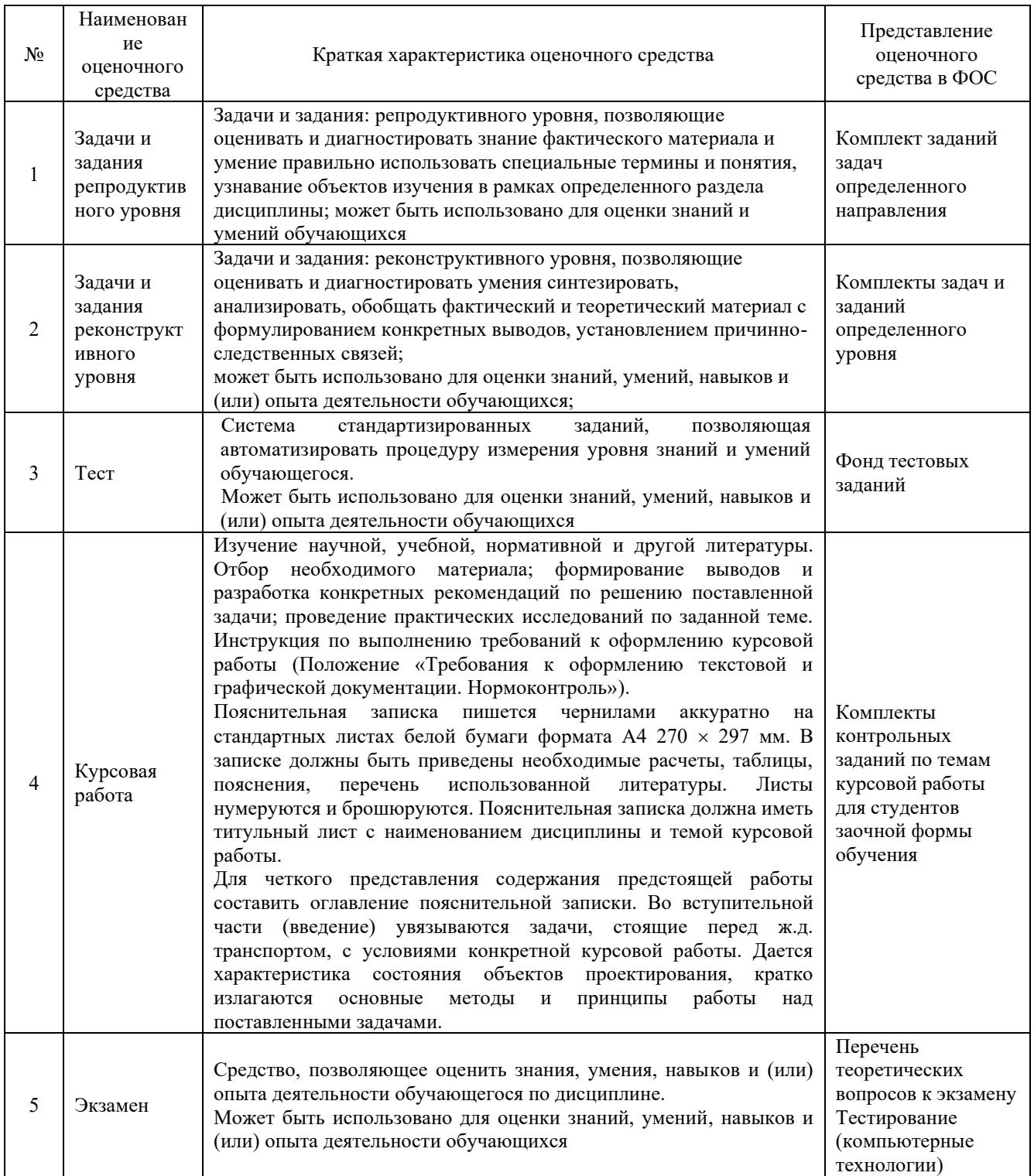

## **Критерии и шкалы оценивания компетенций в результате изучения дисциплины при проведении промежуточной аттестации.**

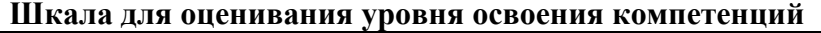

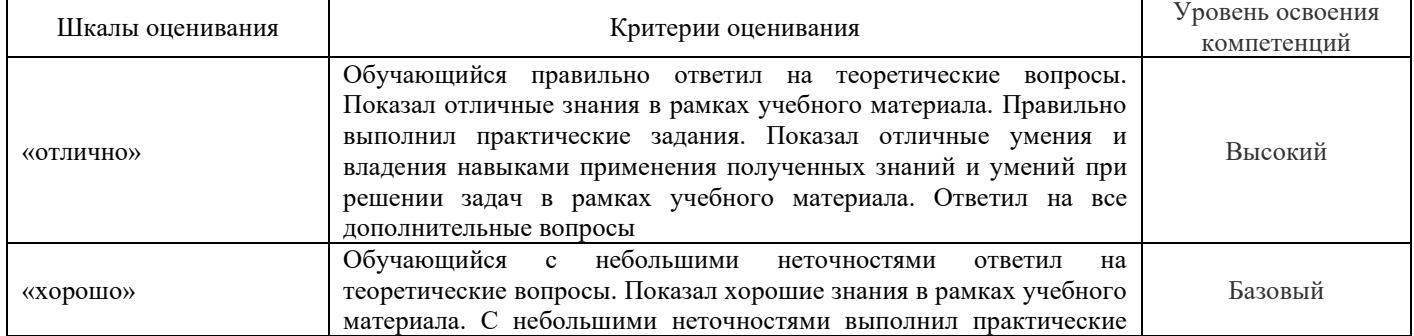

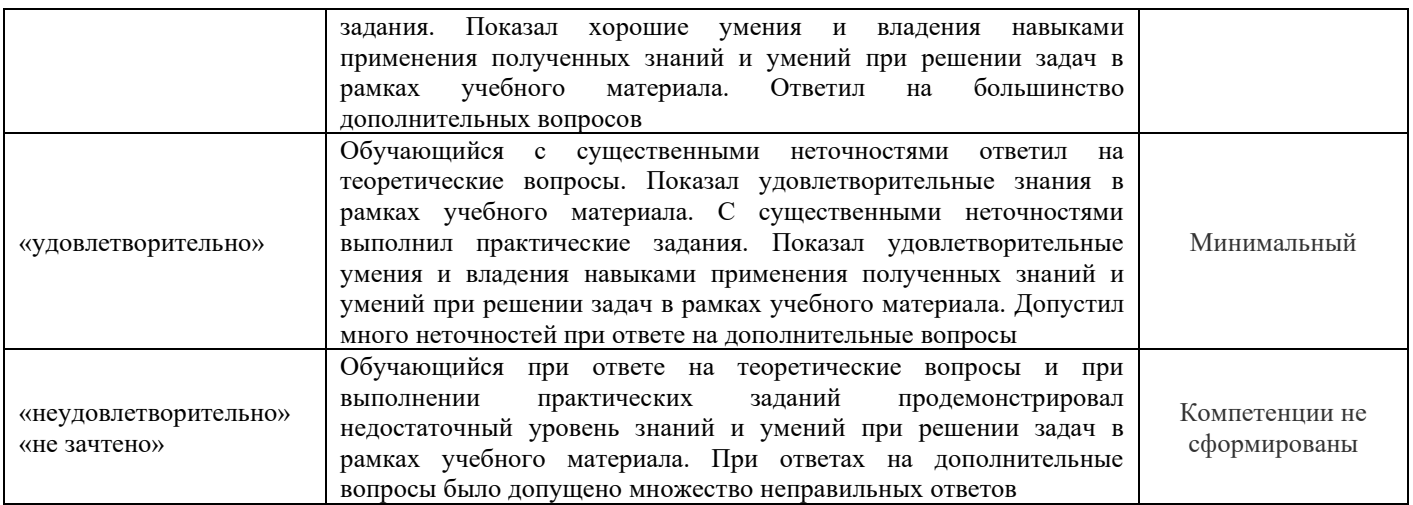

#### **Критерии и шкалы оценивания результатов обучения при проведении текущего контроля успеваемости**

## Задания реконструктивного уровня

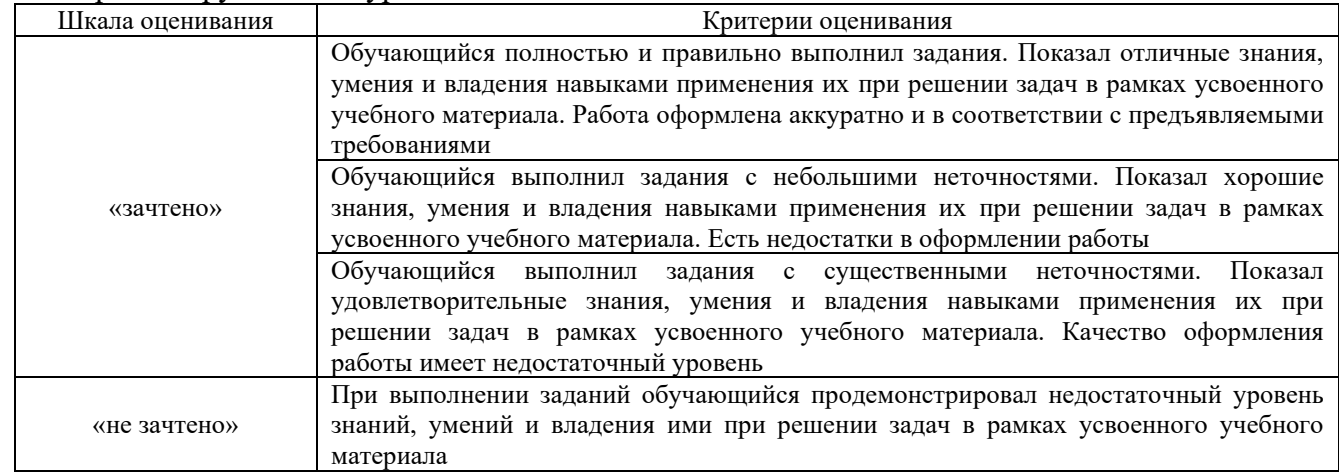

# Задачи и задания репродуктивного уровня

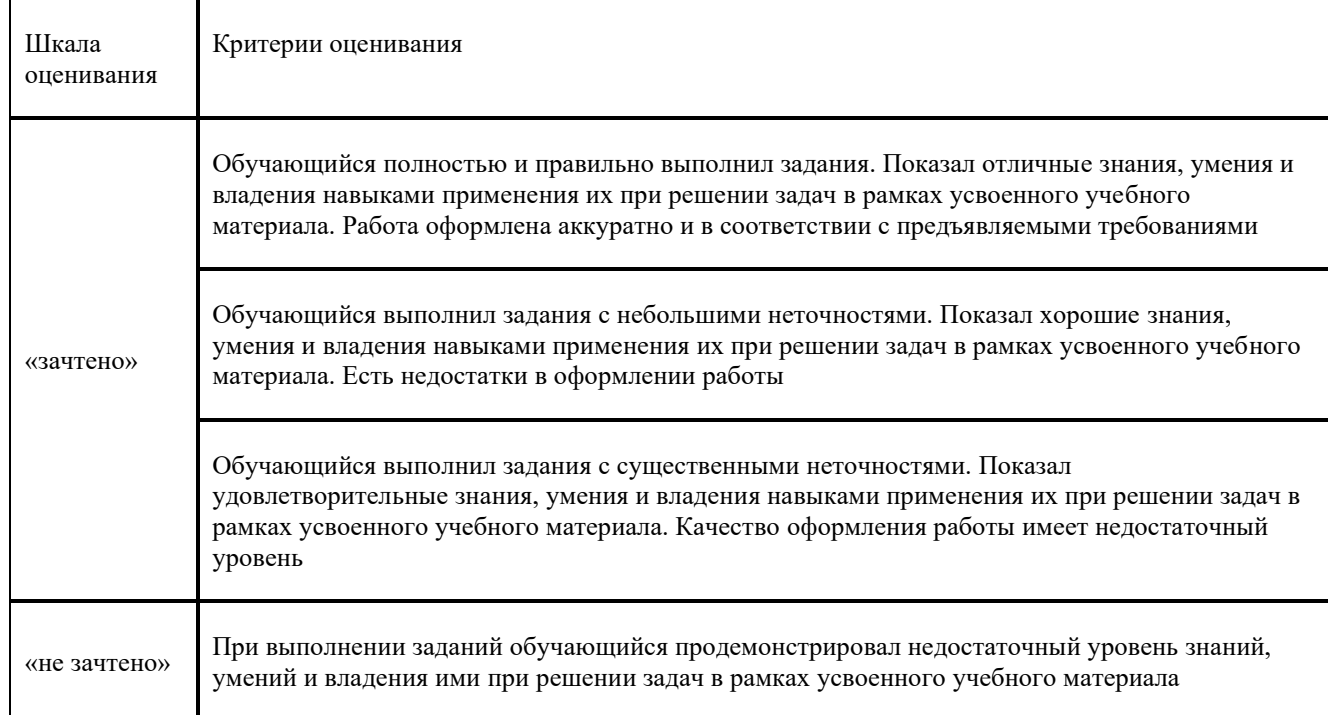

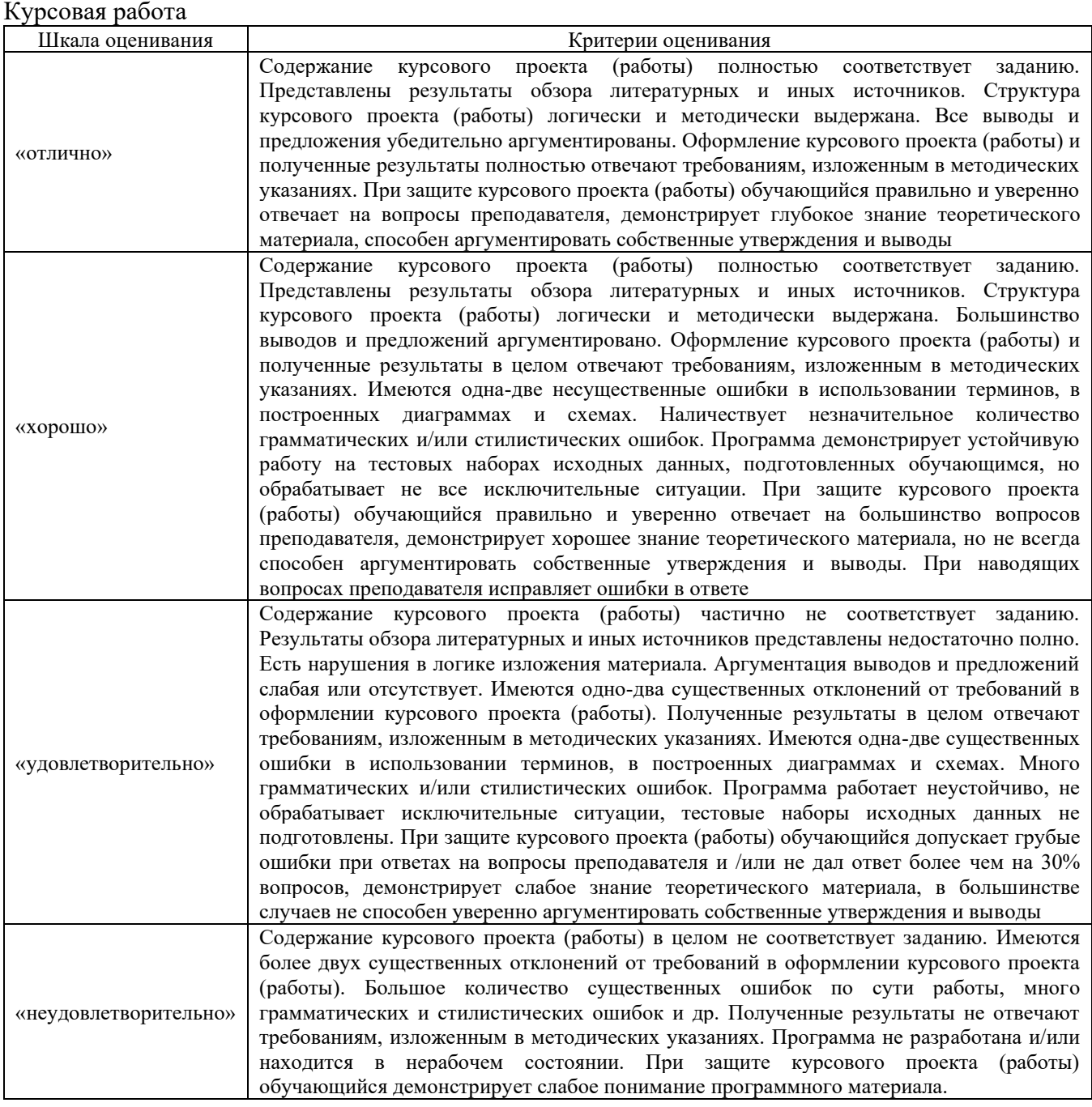

Тест

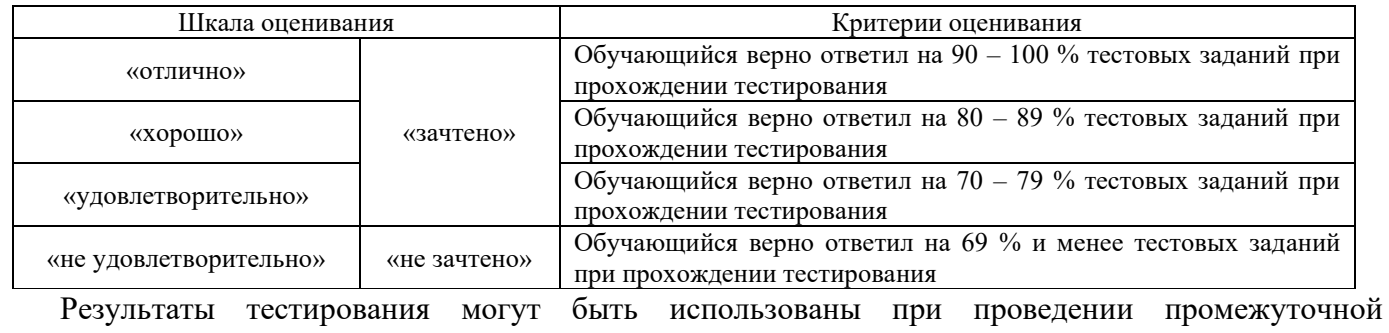

аттестации.

#### **3. Типовые контрольные задания или иные материалы, необходимые для оценки знаний, умений, навыков и (или) опыта деятельности, характеризующих этапы формирования компетенций в процессе освоения образовательной программы**

#### **3.1. Перечень теоретических вопросов к экзамену**

1.Структура и функции транспортно-грузовых логистических систем.

2. Технические средства транспортно-грузовых систем, технико-эксплуатационные требования к ним.

- 3. Подъемно-транспортные машины, их назначения и классификация.
- 4. Грузоподъемные машины.
- 5. Грузозахватные приспособления. Выбор характеристик грузозахватных приспособлений.
- 6. Механизмы подъема груза.
- 7. Механизмы передвижения. Механизмы поворота.
- 8. Механизмы изменения вылета.
- 9. Устойчивость передвижения кранов.
- 10. Методика выбора стреловых кранов.
- 11. Погрузочно-разгрузочные машины и механизмы.
- 12. Автоматическое управление подъемно-транспортными машинами и установками.
- 13. Назначение и классификация складов.
- 14. Информационные технологии в транспортно-грузовых системах.
- 15. Основы проектирования складских комплексов, баз и складов.
- 16. Определение параметров склада для тарно-штучных грузов.
- 17. Определение параметров склада для тяжеловесных грузов.
- 18. Определение параметров склада для лесных грузов.
- 19. Определение параметров склада для навалочных грузов.
- 20. Определение параметров склада для наливных грузов.
- 21. Определение грузопотока, грузооборота, грузопереработки.

22. Технико-экономические и эксплуатационные показатели комплексной механизации и автоматизации погрузочно-разгрузочных, транспортных и складских операций.

23. Сравнение Выбор вариантов комплексной механизации и автоматизации

погрузочно-разгрузочных, транспортных и складских операций.

- 24. Транспортно-грузовые комплексы для переработки тарно-штучных и штучных грузов.
- 25. Транспортно-грузовые комплексы для переработки контейнеров.
- 26. Эффективность контейнерных перевозок.
- 27. Транспортно-грузовые комплексы для переработки навалочных и сыпучих грузов.
- 28. Транспортно-грузовые комплексы для переработки химических грузов.
- 29.Транспортно-грузовые комплексы для переработки зерновых грузов, овощей и фруктов.
- 30.Транспортно-грузовые комплексы для переработки лесных грузов.
- 31.Транспортно-грузовые комплексы для переработки наливных грузов.
- 32.Транспортно-грузовые комплексы в пунктах перевалки.
- 33.Особенности транспортно-грузовых комплексов для переработки таможенных грузов.
- 34.Организация технической эксплуатации и надзора за подъемно транспортными машинами.

35.Основы планово-предупредительной системы технических обслуживаний и ремонтов подъемно-транспортных машин.

36. Технология и механизация работ в пунктах переработки

- 37. Устройство и принцип работы ЭП
- 38. Устройство и принцип работы АП.
- 39. Устройство принцип работы тракторного погрузчика.
- 40. Устройство принцип работы козлового крана
- 41. Устройство, принцип работы конвейеров
- 42. Устройство, принцип работы элеваторов и МВС
- 43. Устройство и принцип работы роторного вагоноопрокидывателя

#### **3.2 Типовые контрольные задания реконструктивного уровня**

Задания выложены в электронной информационно-образовательной среде КрИЖТ ИрГУПС, доступной обучающемуся через его личный кабинет.

Ниже приведены образцы типовых вариантов заданий реконструктивного уровня, предусмотренных рабочей программой.

Пример типового задания

Исходные данные:

Объем грузопотоков:

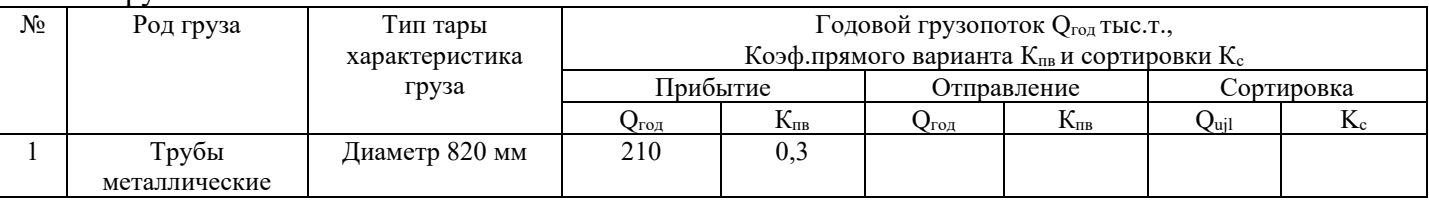

## Требуется :

1. Выбрать наиболее производительные и экономичные схемы комплексной механизации погрузочно-разгрузочных работ для заданного груза.

- 1.1. Дать транспортную характеристику груза.
- 1.2. Выбрать подвижной состав, рассчитать загрузку вагона.
- 1.3. Рассчитать суточные грузопотоки, вагонопотоки и контейнеропотоки.
- 1.4. Выбрать грузозахватные приспособления и вычертить их схемы.
- 1.5. Выбрать марку погрузочно-разгрузочной машины
- 1.6. Выбрать тип склада и рассчитать его линейные размеры.
- 1.7. Рассчитать производительность машин
- 1.8. Рассчитать потребное количество погрузочно-разгрузочных машин.
- 1.9. Определить время простоя вагонов под грузовыми операциями
- 1.10.Определить длину погрузочно- разгрузочных фронтов

2. Из двух вариантов механизированной переработки груза выбрать вариант с лучшими технико-экономическими показателями

1- вариант Мостовой кран, пролет 16 м

2- вариант Стреловой , длина стрелы 15,5 м

2.1 Выполнить необходимые расчеты для обоих вариантов (п.п.1.1-1.10)

2.2 Рассчитать технико-экономические показатели механизации погрузочно-разгрузочных по двум вариантам и выбрать лучший

#### **Образец типового итогового теста по дисциплине за весь период ее освоения**

Описание требований к тесту:

– тест состоит из 10 тестовых заданий А, В, С, Д-типов;

– для успешного прохождения теста необходимо дать 60 % правильных ответов от общего числа;

– на выполнение отводится 25 минут.

Образец типового теста содержит задания для оценки знаний, для оценки умений, для оценки навыков и (или) опыта деятельности.

Перечень компетенций (части компетенции, элементов компетенции), проверяемых оценочным средством: ОПК-6.3, ПК-1.4.1.

#### **Выберите правильный ответ**

1.Что относится к механизированным процессам

2.Что относится к комплексно-механизированным процессам

3.Что относится к автоматизированным процессам:

4.Как по режиму работы подразделяют погрузочно-разгрузочные машины

5.Что такое производительность машины

6.Что такое теоретическая производительность машины

7.Что такое техническая производительность машины

8.Что такое эксплуатационная производительность машины

9.Что такое себестоимость единицы продукции

10. Что входит в состав эксплуатационных расходов

11. Что входит в состав капиталовложений

12. Что входит в состав приведенных затрат

13. Перечислите типы конвейеров:

14. Под каким углом к горизонту ленточные конвейеры с гладкой лентой позволяют транспортировать сыпучие грузы

#### **Установите соответствие:**

15. Производительность ленточного конвейера при переработке сыпучих грузов определяется по формуле *Пэ=3600\*F\*v ,* м 3 /час. Что означает символ *F* в формуле

16. Производительность ленточного конвейера при переработке штучных грузов определяется по формуле *Пэ=3600\*F\*v ,* т/час. Что означает символ *F* в формуле

#### **Дополните**

17. Что такое ковшовые элеваторы

18. В каких из ответов правильно и полно перечислены типы кранов:

- 19. К какому типу относятся козловые краны
- 20. Что называется вылетом стрелы крана

21. Какая зависимость называется грузовой характеристикой крана

22. У каких кранов грузоподъемность не изменяется от вылета стрелы

23. Какие типы механизмов имеет козловой кран

24. Какие типы механизмов имеет стреловой кран

25. Какой железнодорожный подвижной состав может использоваться для перевозки тарноштучных грузов

26. Для тарно-штучных грузов могут использоваться следующие грузозахватные устройства:

27. Для погрузки-разгрузки тарно-штучных грузов могут использоваться следующие виды машин:

28. Для тарно-штучных грузов могут использоваться следующие типы поддонов:

29. Тарно-штучные грузы могут храниться в складах следующих типов:

30. Длина элементарной площадки тарно-штучных грузов в крытом складе принимается равной:

31. Ширина элементарной площадки тарно-штучных грузов в крытом складе с внутренним расположением путей равна:

32. Вместимость элементарной площадки тарно-штучных грузов определяется как:

33. Длина крытого склада тарно-штучных гузов не должна превышать:

34. Противопожарные стенки в крытых складах тарно-штучных грузов устраиваются через

каждые:

35. К тяжеловесным грузам относятся грузы:

36. Международной организацией по стандартизации (ИСО) контейнеры по назначению делятся на следующие типы:

37. По массе брутто контейнеры подразделяются на :

38. По материалу изготовления грузовые контейнеры подразделяют на :

39. По конструкции контейнеры могут быть:

40. Для перевозки средне-и крупнотоннажных конвейеров может использоваться следующий железнодорожный подвижной состав:

41. Для контейнеров могут использоваться следующие грузозахватные устройства:

42. Для погрузки-разгрузки контейнеров могут использоваться следующие виды машин:

43. Захватные наугольники – фитинги, устанавливаются на углах контейнеров следующих типов:

44. Рымы, для захвата,устанавливаются на контейнерах следующих типов:

45. К крупнотоннажным относятся контейнеры массой брутто:

46. К среднетоннажным относятся контейнеры массой брутто:

47. Контейнеры могут храниться в складах следующих типов:

48. Контейнеро-место предназначено для хранения одного контейнера массой брутто:

49. Сектором контейнеро-мест называется:

50. На контейнерной площадке предусматривают противопожарные разрывы через каждые:

51. Перегрузкой по прямому варианту называется работа по схеме:

52. Расстояние между поворотной частью стрелового или башенного крана в любом его положении и габаритами приближения строений или штабелями грузов, подвижным составом и т.п., не должно быть менее:

53. Расстояние между габаритом ходовой тележки козлового крана и габаритами приближения строений или штабелями грузов, подвижным составом и т.п., не должно быть менее:

54. Вместимость склада зависит от :

55. К длинномерным грузам относятся грузы длина которых превышает:

56. Требуют ли навалочные грузы упаковки при хранении и транспортировании:

57. Угол естественного откоса сыпучих грузов характеризует:

58. Объемная масса навалочного груза характеризует :

59. При выборе типа склада, подвижного состава, погрузочно-разгрузочных машин, необходимо учитывать следующие характеристики сыпучих грузов:

60. Уголь, торф, сланцы, гравий, песок могут перевозиться :

Критерии оценки:

оценка «зачтено» выставляется обучающемуся, если он показывает хорошие знания теоретического материала;

оценка «не зачтено» выставляется обучающемуся, если он показывает плохие знания теоретического материала.

#### **3.6 Типовые контрольные задания для тестирования**

Фонд тестовых заданий по дисциплине содержит тестовые задания, распределенные по разделам и темам, с указанием их количества и типа.

Компьютерное тестирование обучающихся по темам используется при проведении текущего контроля знаний обучающихся и(или) промежуточной аттестации. Результаты тестирования при текущем контроле могут быть использованы при проведении промежуточной аттестации в виде зачета.

Тесты формируются из фонда тестовых заданий по дисциплине.

**Тест** (педагогический тест) – это система заданий – тестовых заданий возрастающей

трудности, специфической формы, позволяющая эффективно измерить уровень знаний, умений, навыков и (или) опыта деятельности обучающихся.

**Тестовое задание (ТЗ)** – варьирующаяся по элементам содержания и по трудности единица контрольного материала, минимальная составляющая единица сложного (составного) педагогического теста, по которой испытуемый в ходе выполнения теста совершает отдельное действие.

**Фонд тестовых заданий (ФТЗ) по дисциплине** – это совокупность систематизированных диагностических заданий – тестовых заданий (ТЗ), разработанных по всем тематическим разделам (дидактическим единицам) дисциплины (прошедших апробацию, экспертизу, регистрацию и имеющих известные характеристики) специфической формы, позволяющей автоматизировать процедуру контроля.

#### **Типы тестовых заданий:**

ЗТЗ – тестовое задание закрытой формы (ТЗ с выбором одного или нескольких правильных ответов);

ОТЗ – тестовое задание открытой формы (с конструируемым ответом: ТЗ с кратким регламентируемым ответом (ТЗ дополнения); ТЗ свободного изложения (с развернутым ответом в произвольной форме)).

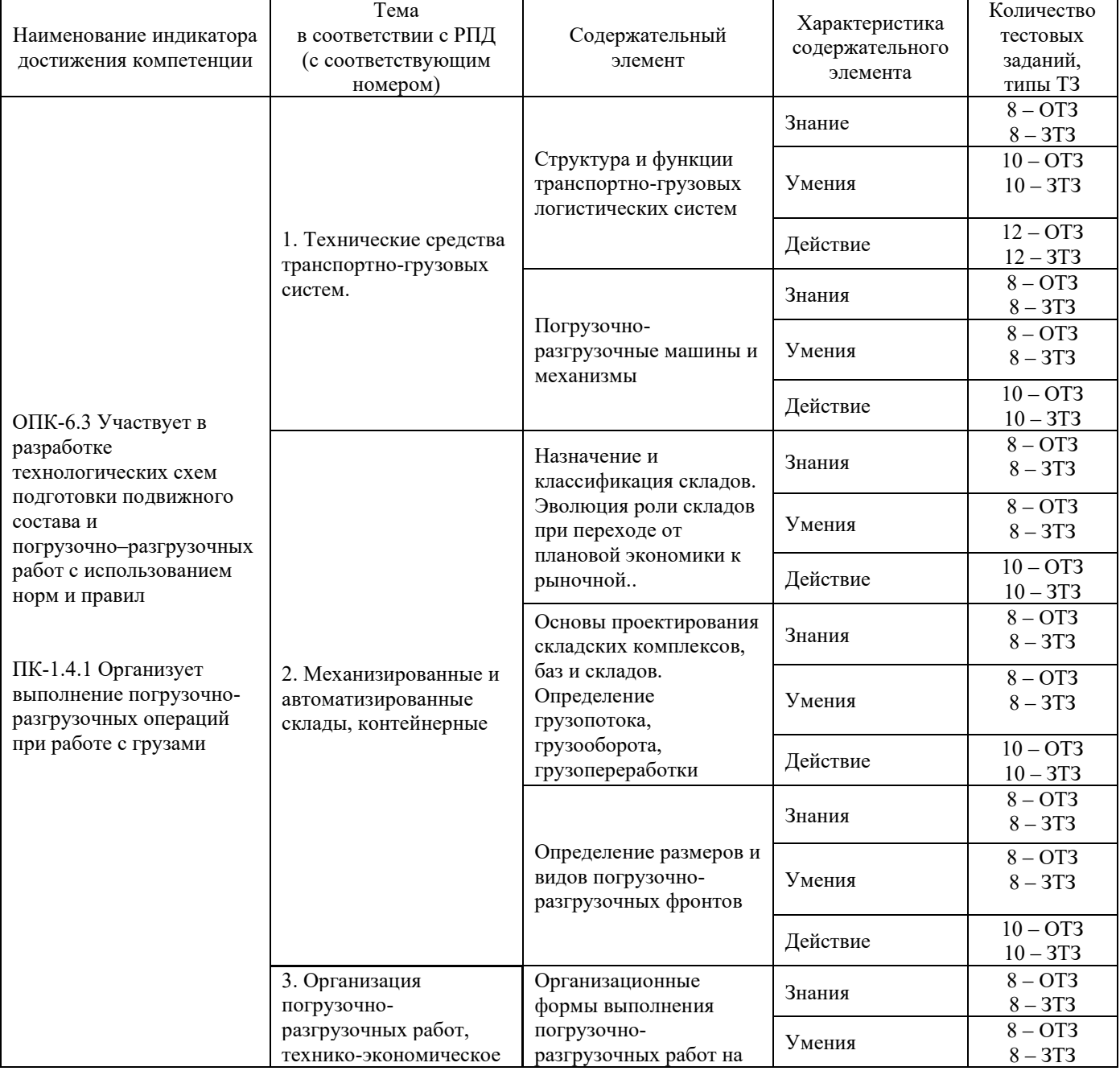

Структура фонда тестовых заданий по дисциплине «Транспортно-грузовые системы»

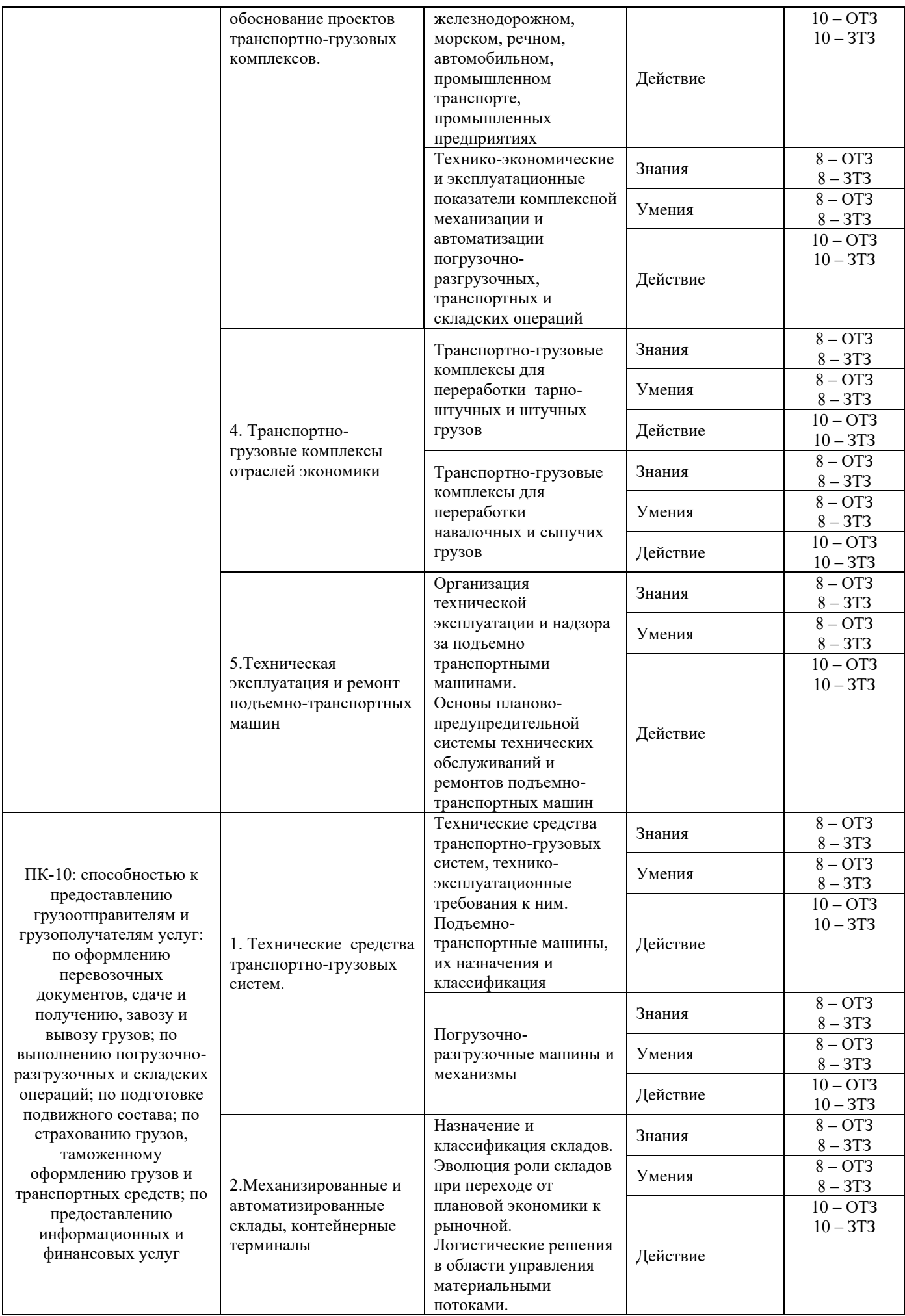

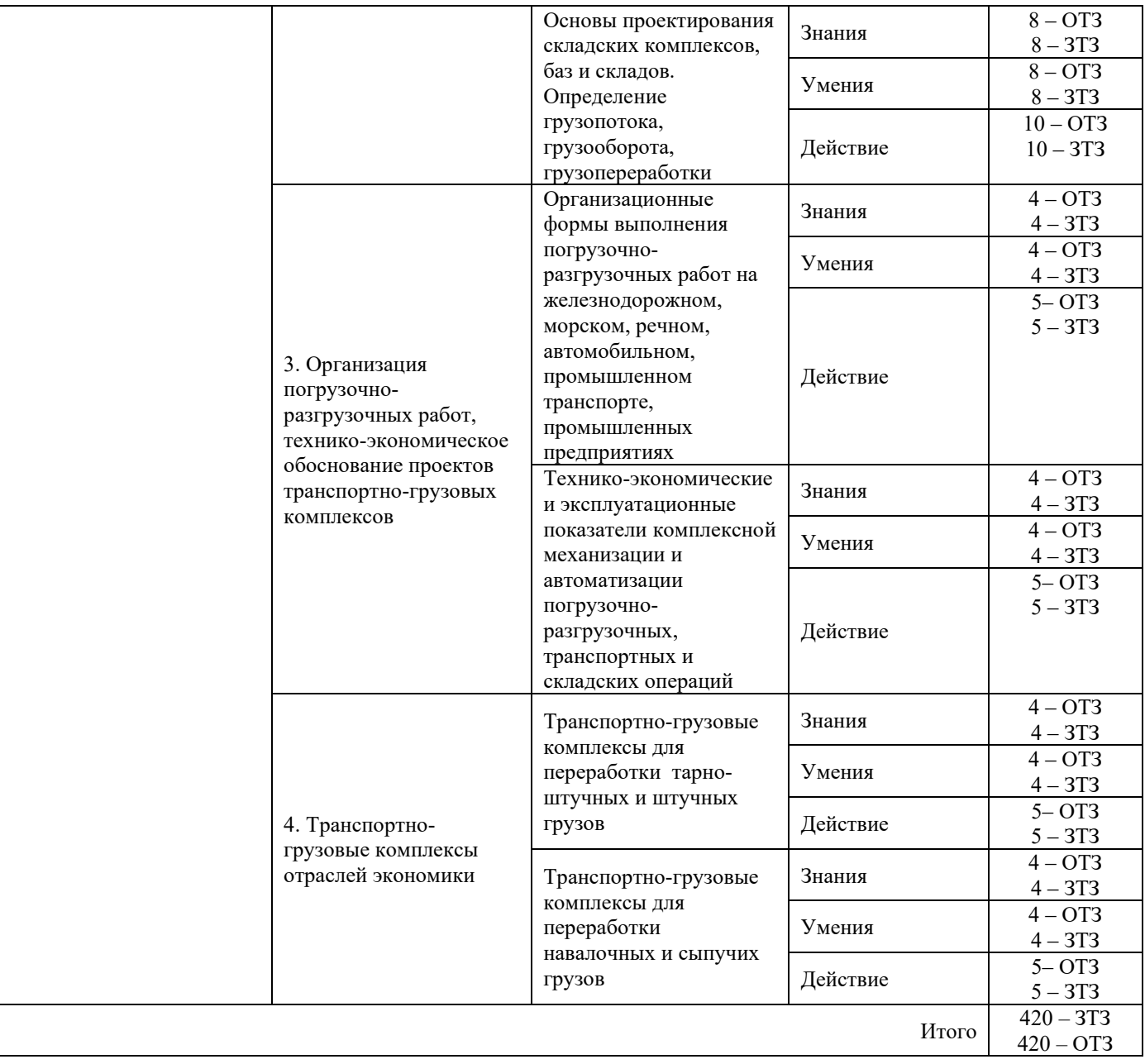

Полный комплект ФТЗ хранится в электронной информационно-образовательной среде КрИЖТ ИрГУПС и обучающийся имеет возможность ознакомиться с демонстрационным вариантом ФТЗ.

Ниже приведен образец типового варианта итогового теста, предусмотренного рабочей программой дисциплины.

#### Образец типового варианта итогового теста,

предусмотренного рабочей программой дисциплины

*1.Что относится к механизированным процессам*

а) процессы в которых все операции механизированы

б) процессы в которых основные операции выполняются машинами и оборудованием, а вспомогательные вручную;

в) процессы в которых машины и устройства действуют автоматически без участия человека в управлении;

г) процессы в которых вспомогательные операции выполняются машинами и оборудованием, а основные вручную;

*2. Что относится к комплексно-механизированным процессам:*

а) процессы в которых все операции механизированные

б) процессы в которых основные операции выполняются машинами и оборудованием, а вспомогательные вручную;

в) процессы в которых машины и устройства действуют автоматически без участия человека в управлении;

г) процессы в которых вспомогательные операции выполняются машинами и оборудованием, а основные вручную;

*3. Что относится к автоматизированным процессам:*

а) процессы в которых все операции механизированные

б) процессы в которых основные операции выполняются машинами и оборудованием, а вспомогательные вручную;

в) процессы в которых машины и устройства действуют автоматически без участия человека в управлении;

г) процессы в которых вспомогательные операции выполняются машинами и оборудованием, а основные вручную.

*4. Маршруты, сформированные из вагонов, предъявленных разными грузоотправителями на местах общего или необщего пользования, примыкающих к одной железнодорожной станции, одним грузоотправителем (владельцем ЖДПНП) или разными грузоотправителями (владельцами ЖДПНП) на нескольких железнодорожных станциях участка или железнодорожного узла, называются* 

*\_\_\_\_\_\_\_ маршрутами* 

 $\bullet$  OTBeT

*5. Маршруты, сформированные на путях общего пользования железнодорожной станции средствами перевозчика из вагонов, предъявленных одним грузоотправителем, при отсутствии с ним договора на формирование маршрута, называются \_\_\_\_\_\_ маршрутами*

• Ответ

*6. Объект (в том числе изделия, предметы, полезные ископаемые, материалы, сырье, отходы производства и потребления), принятый в установленном порядке для перевозки в грузовых вагонах, контейнерах - это ...*

• Ответ

*7. Основная часть отправительского маршрута установленной массы, которая следует без переформирования до железнодорожной станции назначения в случае изменения массы поезда в пути следования - это ...*

• Ответ

*8. Пункт выгрузки груза из подвижного состава и выдачи его грузополучателю (взаимодействие железной дороги с грузополучателем) - это...*

 $\bullet$  OTRet

*9. Система доставки грузов несколькими видами транспорта по единому перевозочному документу с их перегрузкой в пунктах перевалки с одного вида транспорта на другой без участия грузовладельца – это \_\_\_\_\_\_ сообщение.*

• Ответ

*10. Совокупность взаимосвязанных технологических операций, выполняемых с грузами, пассажирами, вагонами при подготовке, осуществлении и завершении перевозки - это ...*

• Ответ

*11. Физическое или юридическое лицо, уполномоченное на получение груза, багажа, грузобагажа - это ...*

• Ответ

*12. Основная часть отправительского маршрута установленного веса, которая следует без переформирования до железнодорожной станции назначения в случае изменения веса поезда в пути следования называется ядром*

- Верно
- Неверно

# **4 Методические материалы, определяющие процедуру оценивания знаний, умений, навыков и (или) опыта деятельности, характеризующих этапы формирования компетенций**

В таблице приведены описания процедур проведения контрольно-оценочных мероприятий и процедур оценивания результатов обучения с помощью оценочных средств в соответствии с рабочей программой дисциплины.

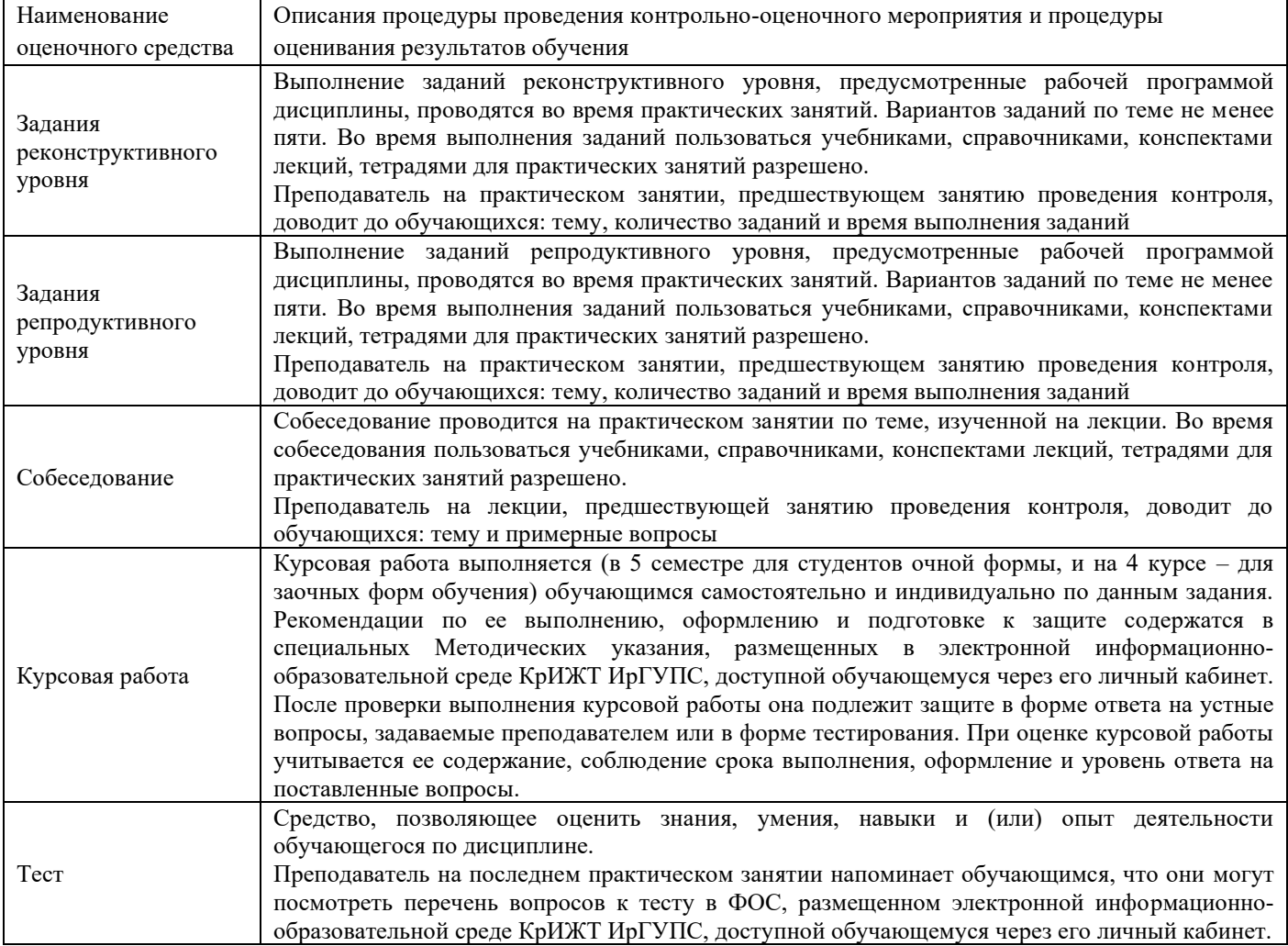

Для организации и проведения промежуточной аттестации (в форме экзамена) составляются типовые контрольные задания или иные материалы, необходимые для оценки знаний, умений, навыков и (или) опыта деятельности, характеризующих этапы формирования компетенций в процессе освоения образовательной программы:

– перечень теоретических вопросов к экзамену для оценки знаний;

– перечень типовых простых практических заданий к зачету/экзамену для оценки умений;

– перечень типовых практических заданий к экзамену для оценки навыков и (или) опыта деятельности.

Перечень теоретических вопросов и перечни типовых практических заданий разного уровня сложности к экзамену обучающиеся получают в начале семестра через электронную информационно-образовательную среду КрИЖТ ИрГУПС (личный кабинет обучающегося).

Если оценка уровня сформированности компетенций обучающегося не соответствует критериям получения зачета без дополнительного аттестационного испытания, то промежуточная аттестация в форме зачета проводится в форме собеседования по перечню теоретических вопросов и типовых практических задач (не более двух теоретических и двух практических).

Промежуточная аттестация в форме зачета с проведением аттестационного испытания в форме собеседования проходит на последнем занятии по дисциплине.

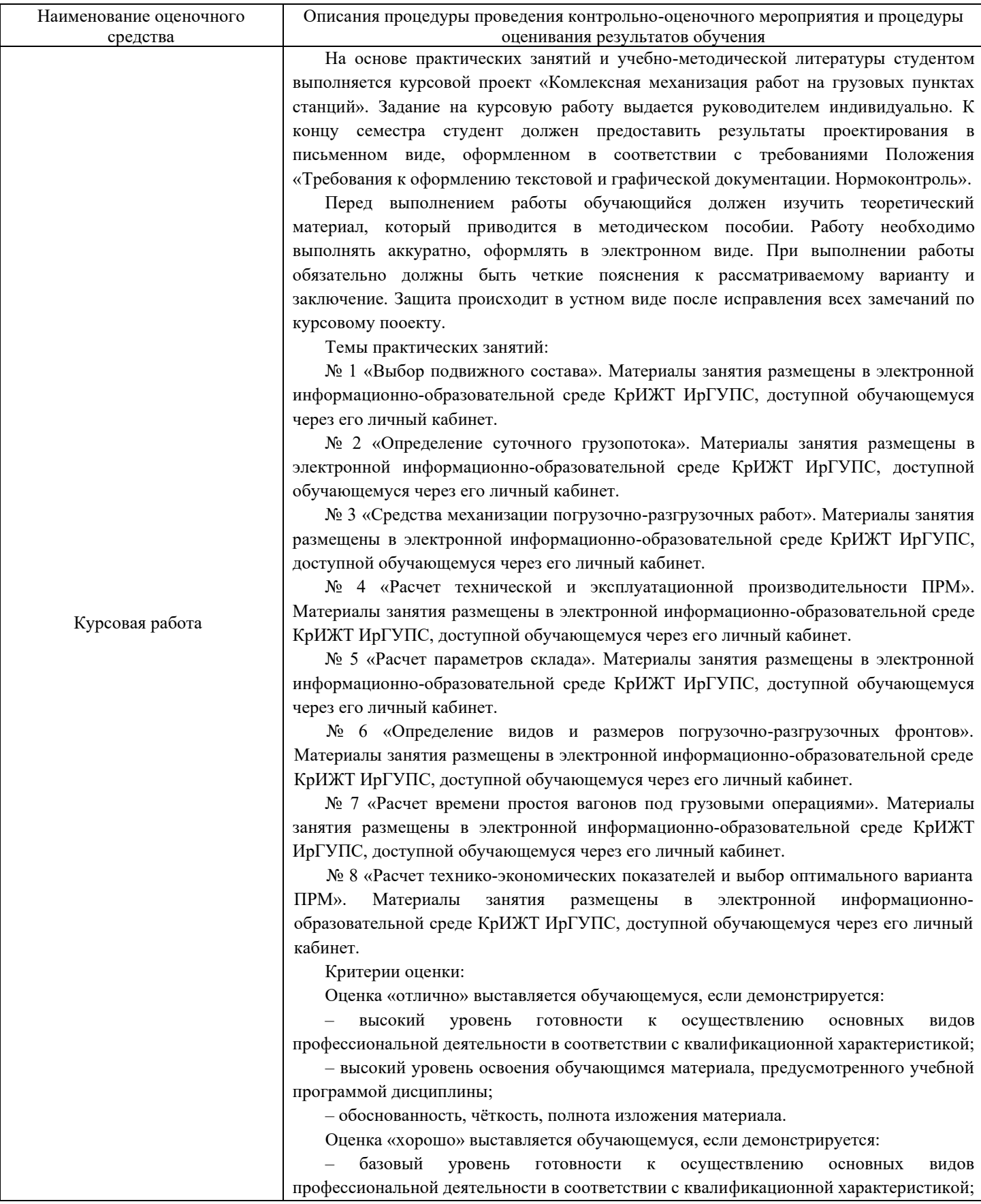

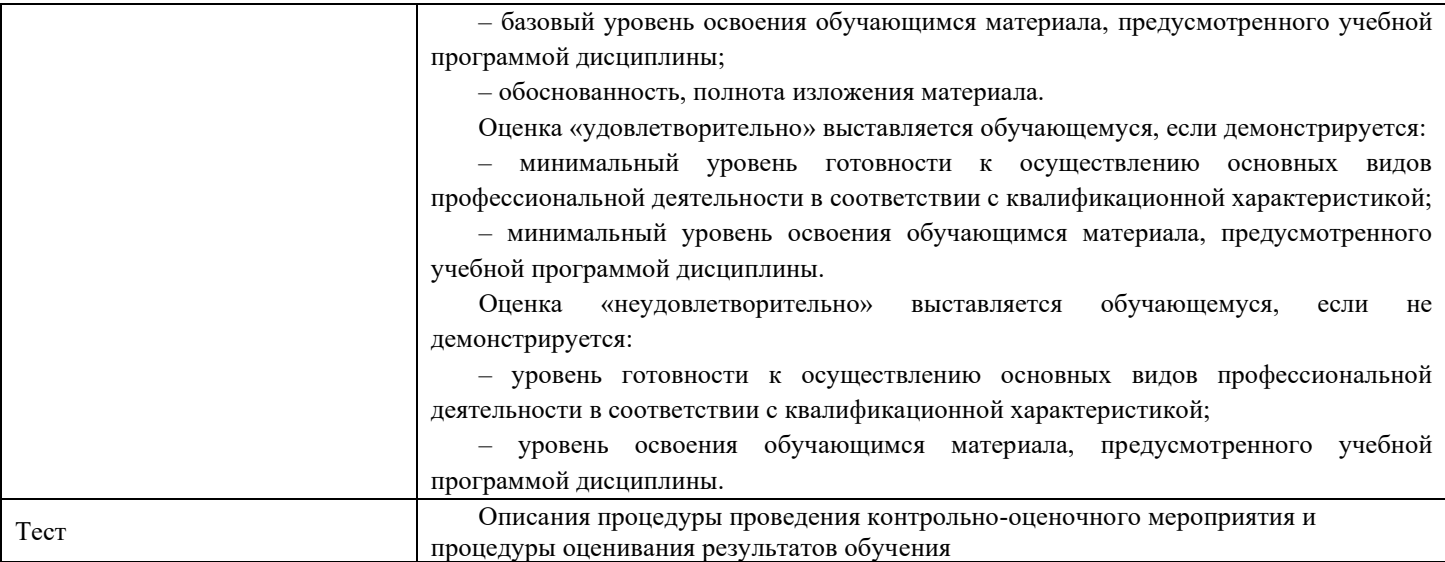

Для организации и проведения промежуточной аттестации (в форме экзамена) составляются типовые контрольные задания или иные материалы, необходимые для оценки знаний, умений, навыков и (или) опыта деятельности, характеризующих этапы формирования компетенций в процессе освоения образовательной программы:

– перечень теоретических вопросов к экзамену для оценки знаний;

– перечень типовых простых практических заданий к экзамену для оценки умений;

– перечень типовых практических заданий к экзамену для оценки навыков и (или) опыта деятельности.

Перечень теоретических вопросов и перечни типовых практических заданий разного уровня сложности к экзамену обучающиеся получают в начале семестра через электронную информационно-образовательную среду ИрГУПС (личный кабинет обучающегося).

#### **Описание процедур проведения промежуточной аттестации в форме экзамена и оценивания результатов обучения**

Промежуточная аттестация в форме экзамена проводится путем компьютерного тестирования. Тесты составлены таким образом, что включают в себя теоретические вопросы и практические задания.

Тест содержит 10 заданий. Теоретические вопросы выбираются из перечня вопросов к экзамену.

Распределение теоретических вопросов по тестам находится в закрытом для обучающихся доступе. Разработанный комплект тестов выставляется в электронную информационнообразовательную среду КрИЖТ ИрГУПС, а хранится на кафедре-разработчике ФОС на бумажном носителе в составе ФОС по дисциплине.

На экзамене обучающийся заходит в свой профиль, для подготовки ответа на тест обучающемуся отводится время в пределах 25 минут, допускается две попытки. В процессе ответа обучающегося на вопросы и задания, преподаватель может задавать дополнительные вопросы.